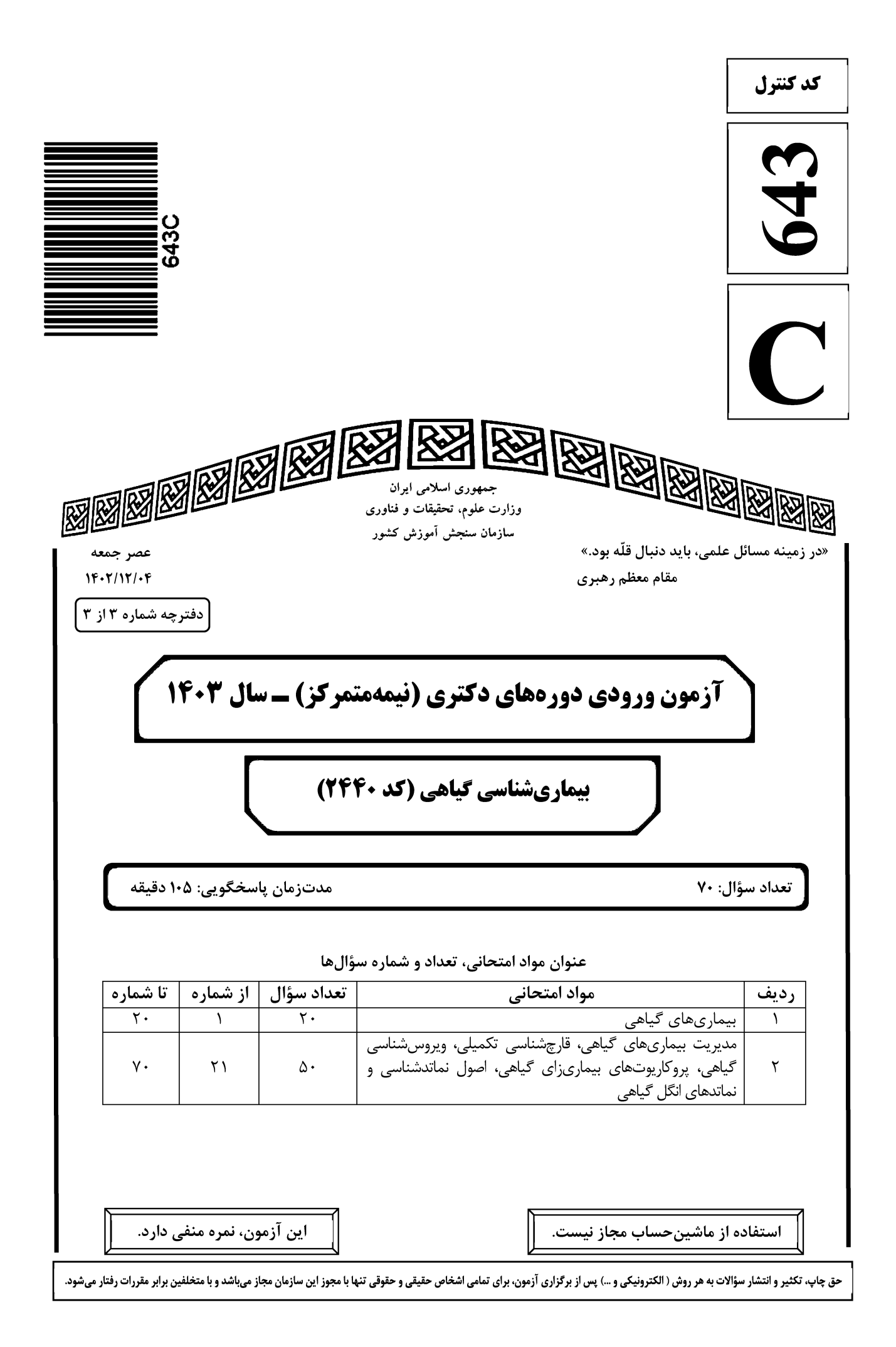

643 C

بیماریشناسی گیاهی (کد ۲۴۴۰)

صفحه ٢

\* داوطلب گرامی، عدم درج مشخصات و امضا در مندرجات جدول زیر، بهمنزله عدم حضور شما در جلسه آزمون است. خود با شماره داوطلبی مندرج در بالای کارت ورود به جلسه، بالای پاسخنامه و دفترچه سؤالها، نوع و کد کنترل درجشده بر روی دفترچه سؤالها و پایین پاسخنامهام را تأیید مینمایم. امضا:

## بیماری *های گیاهی:*

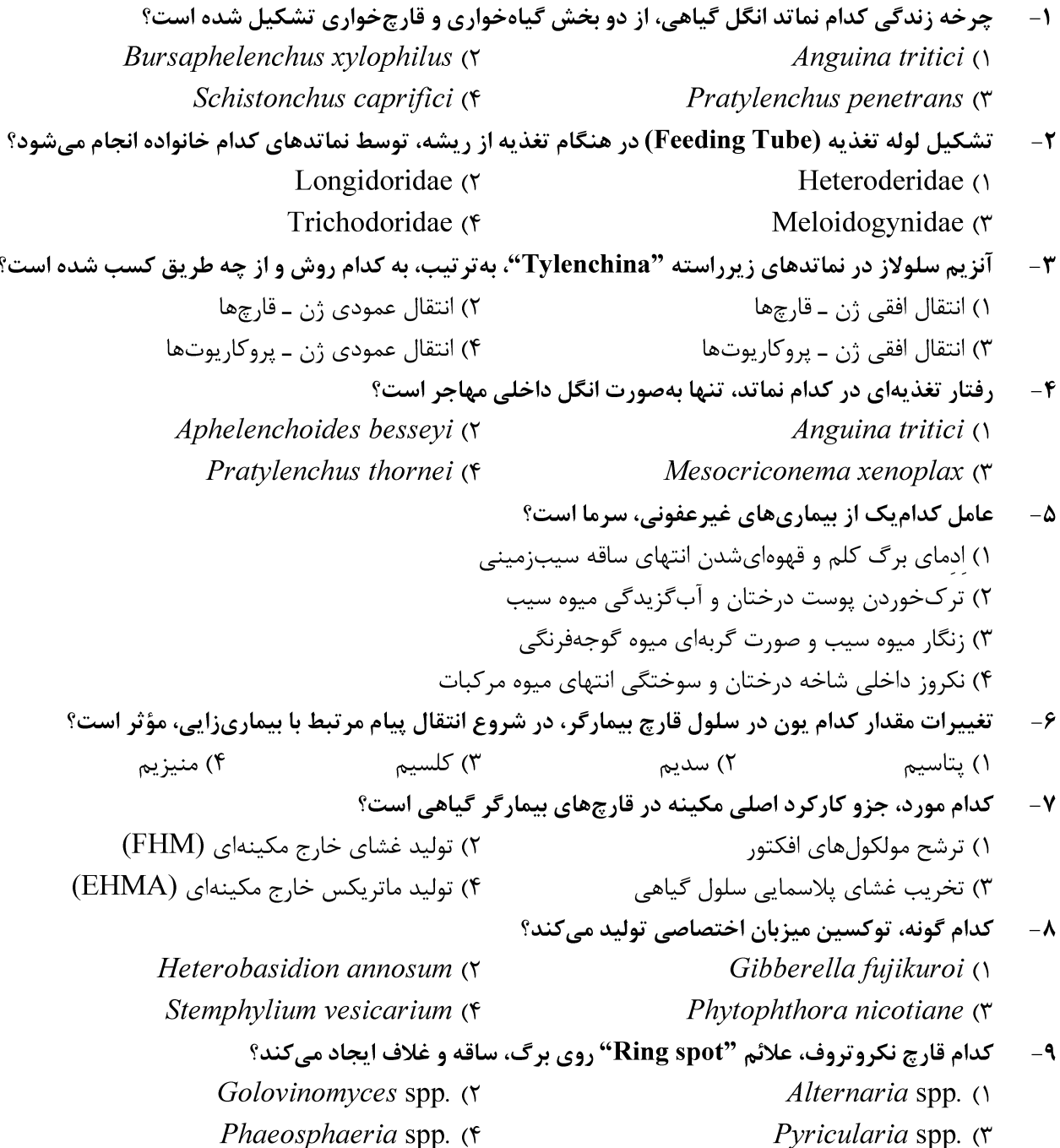

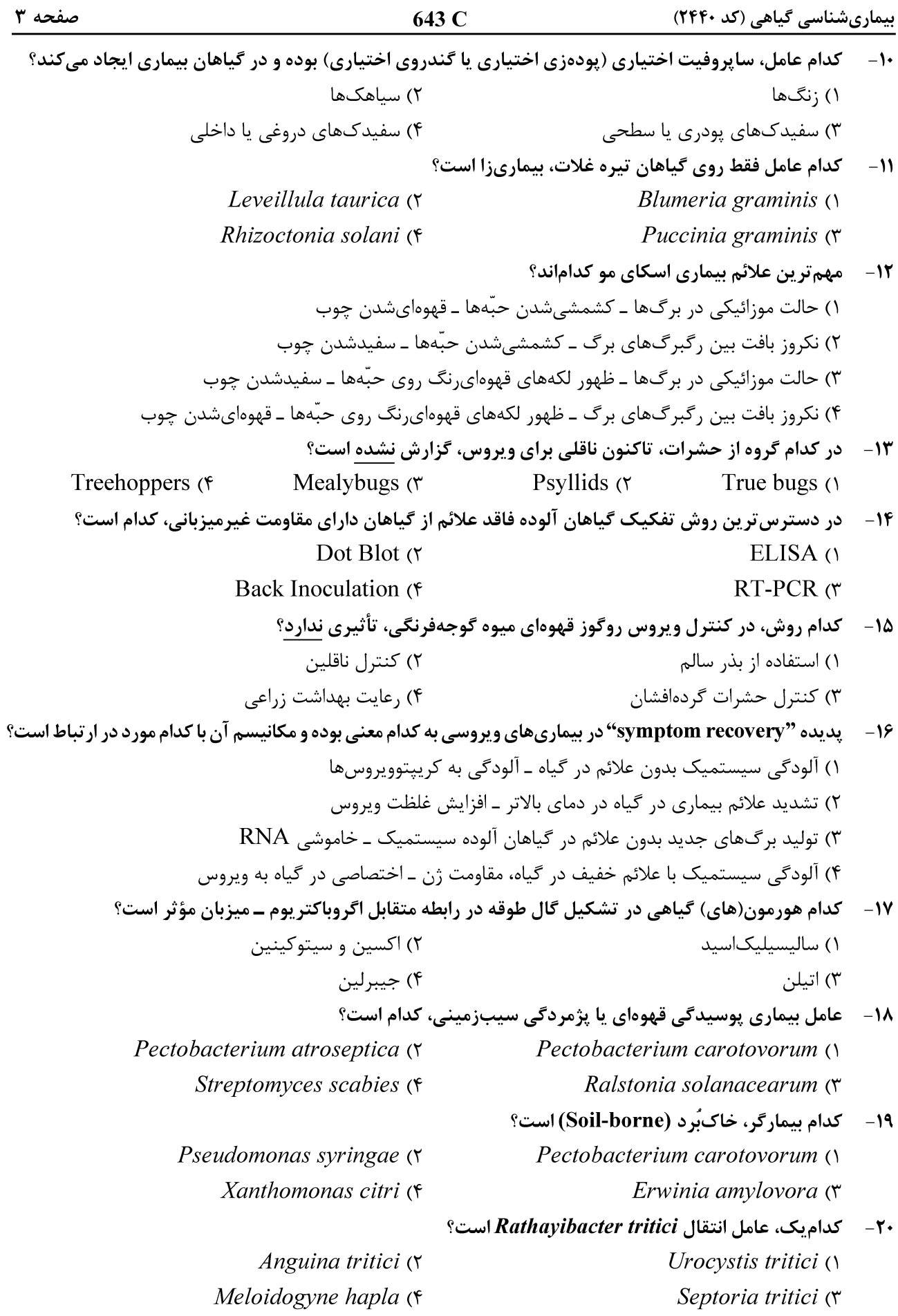

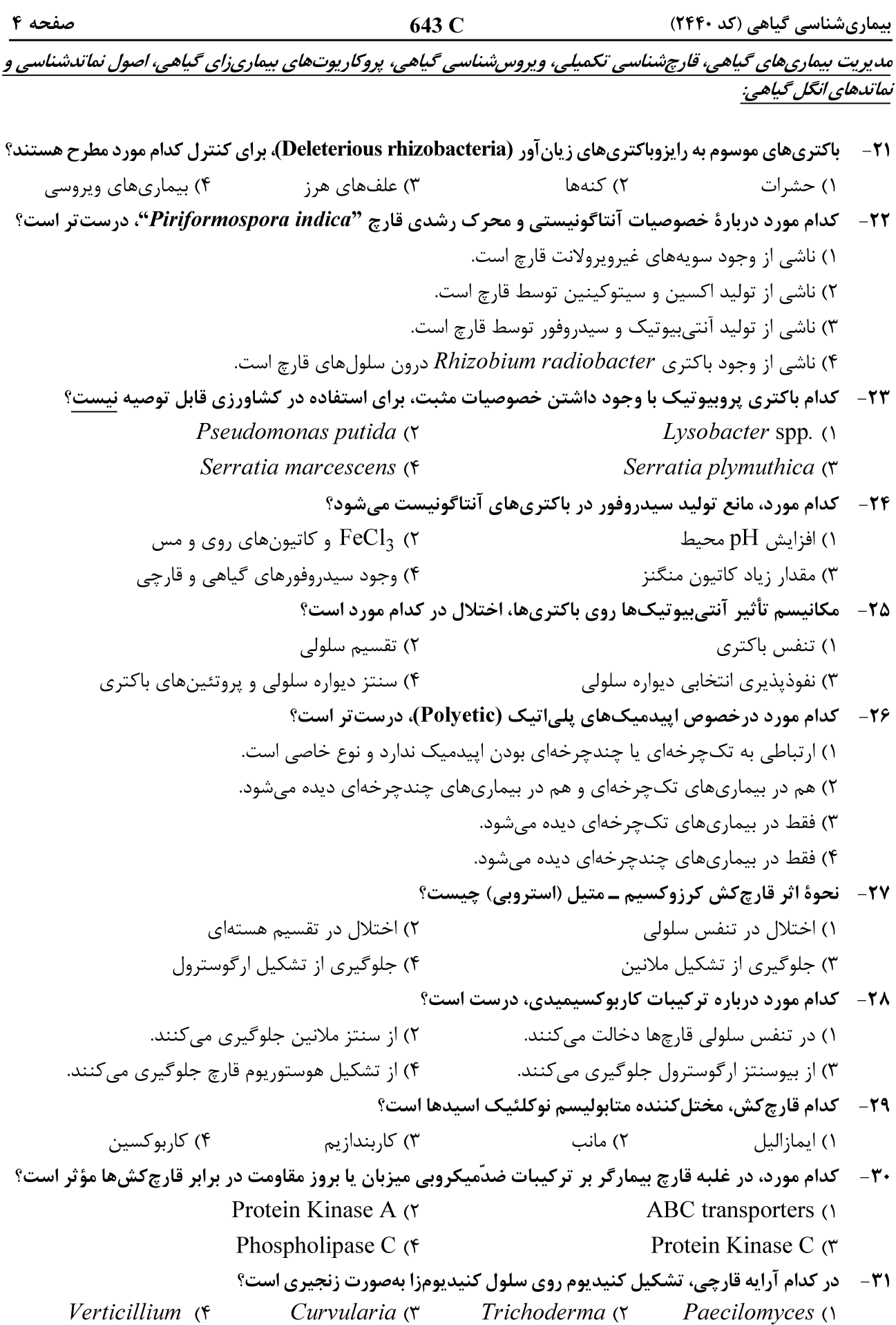

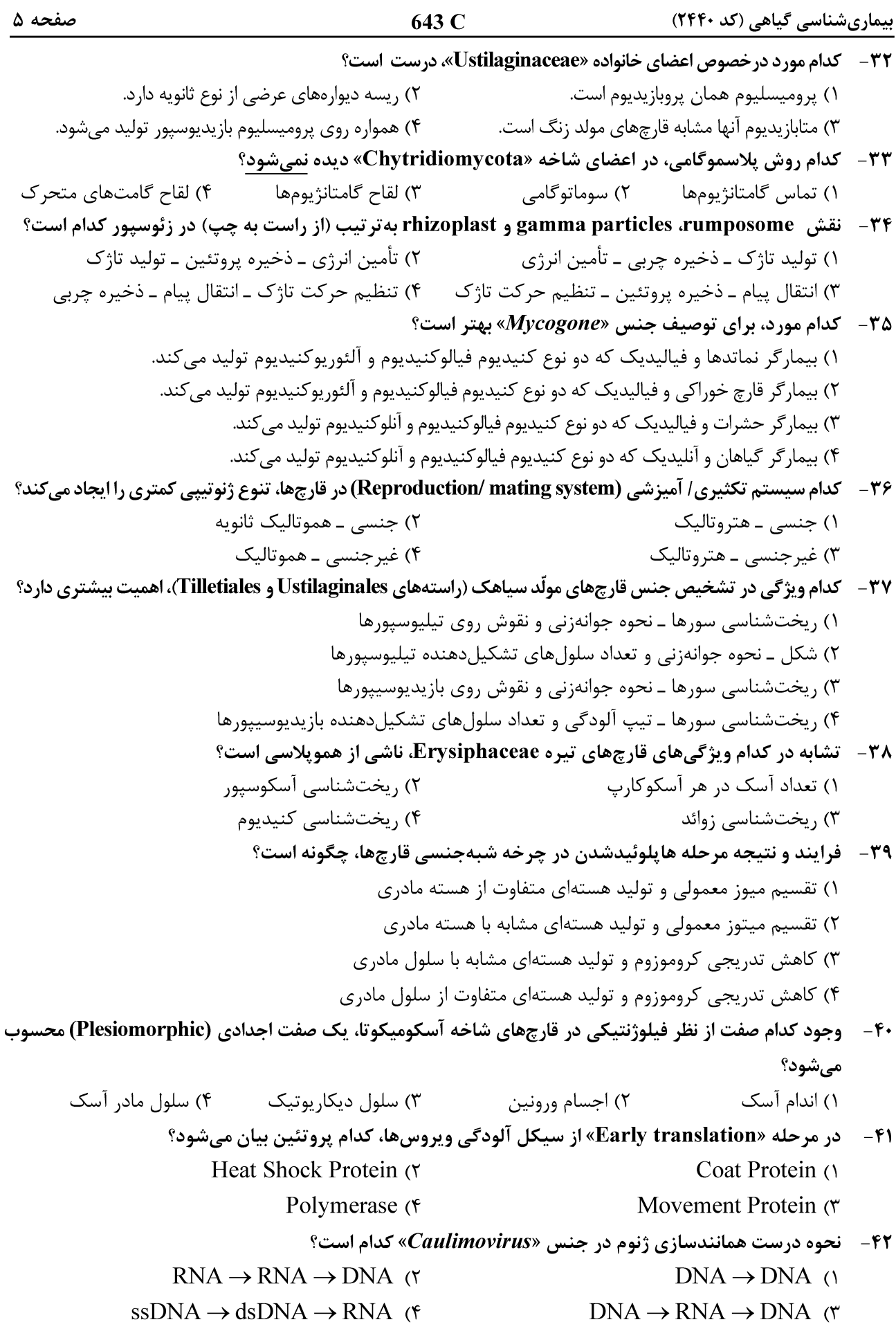

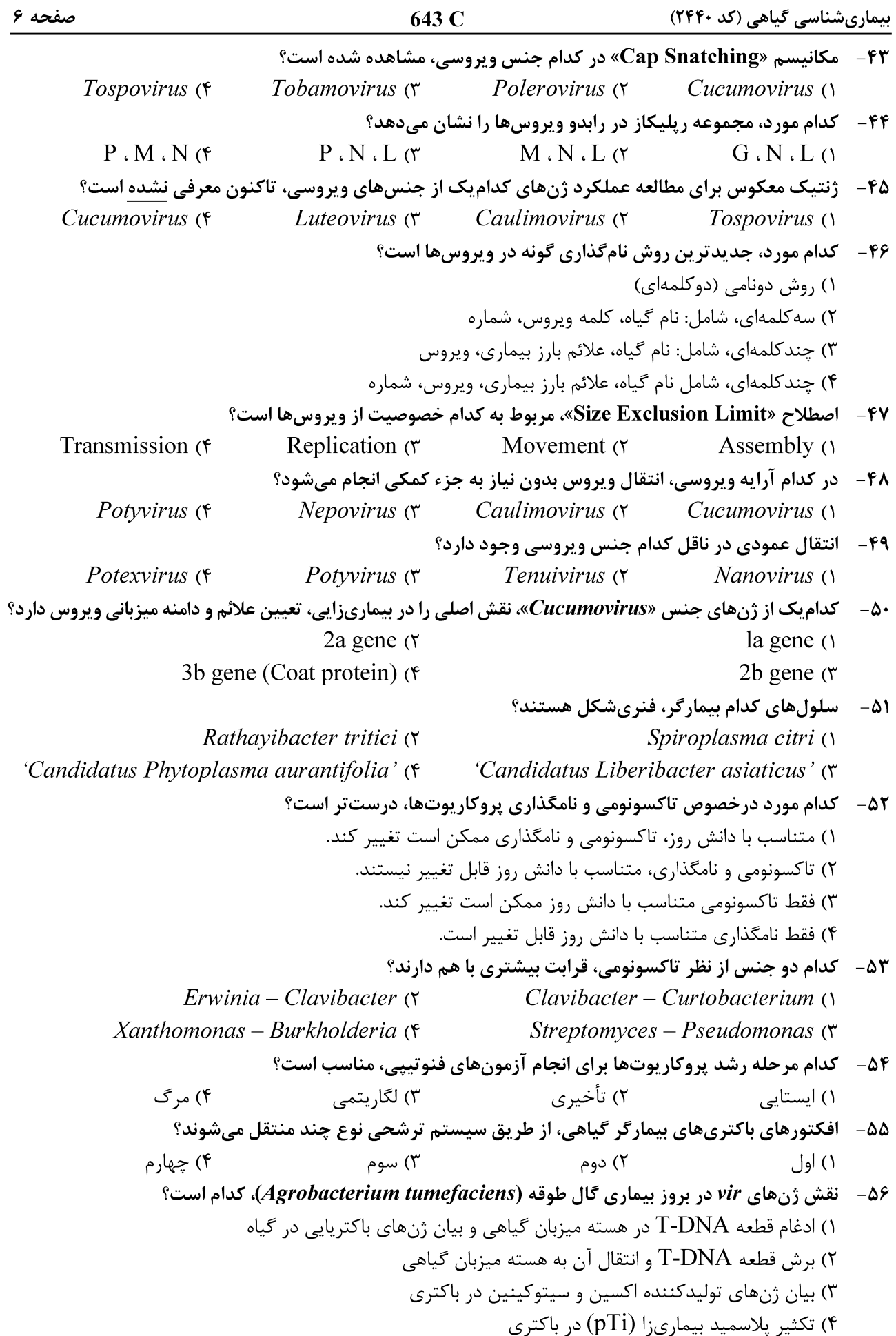

643 C بیماریشناسی گیاهی (کد ۲۴۴۰) صفحه ۷ ۵۷ - کدام جنس، در گروه «Corynebacteria» طبقهبندی می شود؟ Xanthomonas (\* Spiroplasma (٣ Clavibacter (٢ Erwinia  $\wedge$ ۵۸-۔ کدام مفهوم، بیانگر استرین در باکتریشناسی است؟ ۱) به نژاد یک باکتری، استرین می گویند. ٢) به کشت جوان یک باکتری، استرین می گویند. ۲) به مرحله رشد لگاریتمی باکتریها، استرین میگویند. ۴) به نتاج حاصل از تکثیر یک سلول انفرادی باکتری، استرین می گویند. ۵۹ – باکتری عامل کدام بیماری، فازئولوتوکسین تولید میکند؟ ۲) شانکر باکتریایی گوجهفرنگی ١) بلايت معمولي لوبيا ۴) هالوبلايت لوبيا يا بلايت هالهاي لوبيا ۳) شانکر باکتریایی درختان میوه هستهدار برای انتقال ژن به گیاهان، از کدام باکتری می توان استفاده کرد؟  $-9.$ Erwinia amylovora (٢ Escherichia coli (Y Agrobacterium tumefaciens (f Pseudomonas syringae (\* بهترین راه مشاهده باندهای جانبی (LF)، در نماتدهای کرمی شکل، کدام است؟  $-51$ ١) مشاهده تصاوير ميكروسكوپ الكتروني ۲) تهیه برش عرضی از نماتدهای تازه در آب ۳) برش عرضی از نماتدهای تثبیتشده در گلیسرین ۴) تهیه برش عرضی و مشاهده تصاویر میکروسکوپ الکترونی از نماتدهای تثبیتشده نماتدهای نر کدام خانواده از نماتدهای انگل گیاهی، بورسا ندارند، diorchic هستند و پاییلای جنسی آنها در یک  $-54$ ردیف در سطح شکمی قرار دارند؟ Longidoridae (٢ Aphelenchoididae () Trichodoridae (۴ Meloidogynidae ( ۶۳- نماتدهای کدام گروه، باند جانبی ندارند؟ Hoplolaimidae, Trichodoridae (٢ () Hoplolaimidae و Criconematidae Trichodoridae, Dorylaimidae (۴ Meloidogynidae, Tylenchidae (٣ نماتدهای انگل گیاهی، در کدام راستهها قرار می گیرند؟  $-FF$ Rhabditida, Dorylaimida, Mermitida () Tylenchida, Aphelenchida, Mononchida (٢ Triplonchida, Dorylaimida, Rhabditida (٣ Tylenchoidea, Aphelenchoidea, Dorylaimoidea (\* **۶۵- در کدام گروه از نماتدها، محل ریزش غده پشت مری در قاعده استایلت وجود ندارد؟** Trichodorus \_ Longidorus \_ Aphelenchoides (\ Aphelenchoides \_ Meloidogyne \_ Longidorus (Y Longidorus \_ Meloidogyne \_ Trichodorus (\* Meloidogyne \_ Pratylenchus \_ Heterodera (\* کدام نماتد انگل گیاهی، جزو نماتدهای قرنطینه برای ایران محسوب میشود؟  $-99$ Globodera rostochiensis (٢ Globodera pallida (Y Heterodera schachtii (f Heterodera avenae (\*

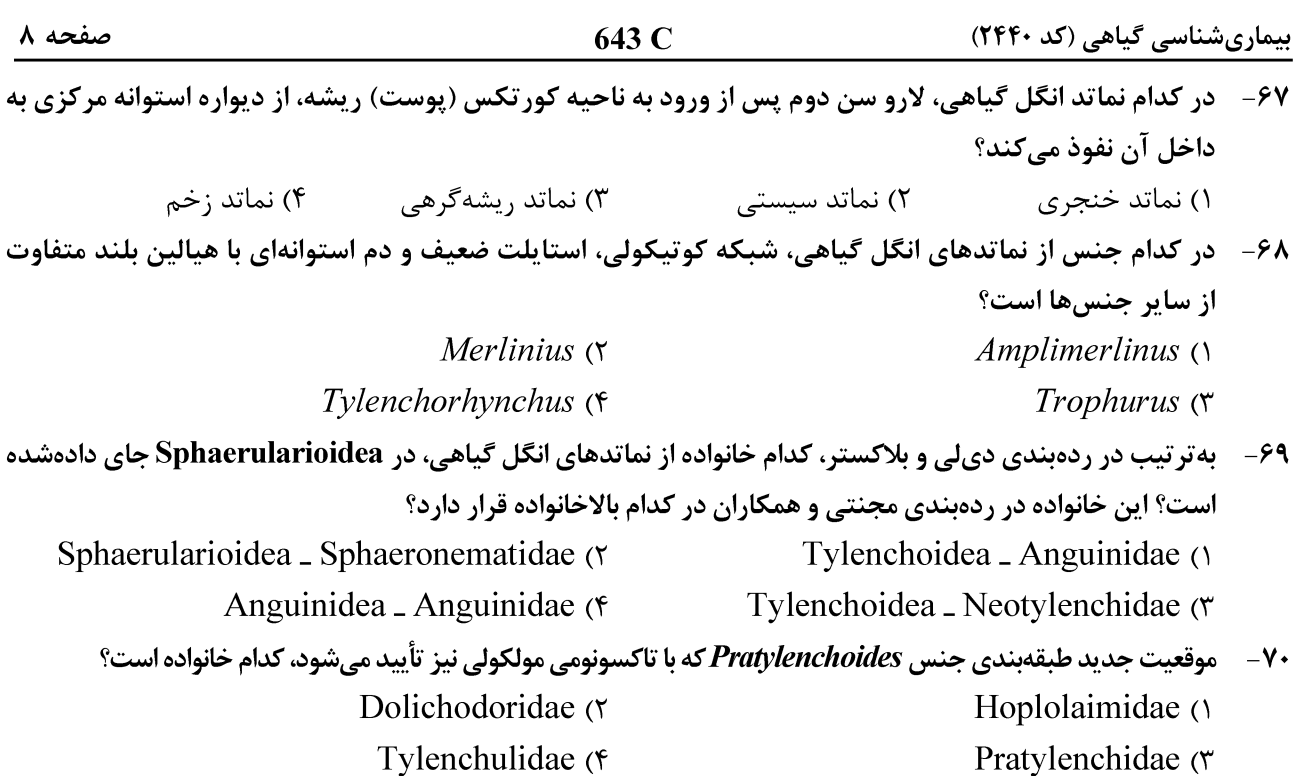